# <span id="page-0-0"></span>**Python for Scientists Part 7-2 – Deeper into classes**

 $\sim$  *Cyril Desjouy* 

**June, 2016 Updated : September 20, 2019**

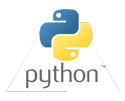

<span id="page-1-0"></span>*Back To Basics*

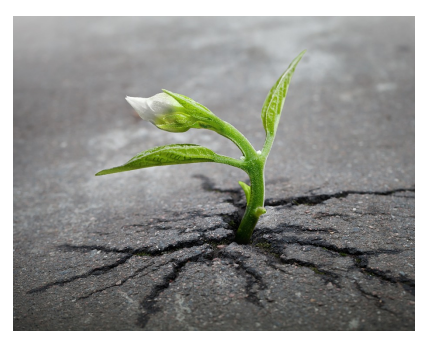

*Photography by Sprout*

```
Syntax : class
class Guitar: # A class and ...
   """ My Great Guitar Class """ # ... its DocString
   def __init__(self): # Class initialization
      self.brand = 'Schecter' # An instance attribute...
      selfcolor = 'Cherry' # ...a second...
      self.owner = 'Me' # ... and a third
   def description(self): # A method and ...
       """ My Great method """ # ... its DocString
      print('A {} {}'.format(self.color, self.brand)
```
- A **class** is like an **object** factory ! It provides the plans to build **objects**
- **Objects** created with a class are called **instances** of this class
- **Instances** may be initialized using the special method \_\_init\_\_()
- The \_\_init\_\_() method sets the initial value of **instance attributes**
- **Instance attributes** are defined using the object **self**
- **Methods** are like functions but declared in a class with **self** as 1*st* argument
- Classes are named using the *CapWords* convention

**Syntax : class**

```
class Guitar: # A class and ...
   """ My Great Guitar Class """ # ... its DocString
   def __init__(self): # Class initialization
      self.brand = 'Schecter' # An instance attribute...
      self.color = 'Cherry' \# ...a second...self. owner = 'Me' \# ... and a thirddef description(self): # A method and ...
      """ My Great method """ # ... its DocString
```
print('A {} {}'.**format**(**self**.color, **self**.brand)

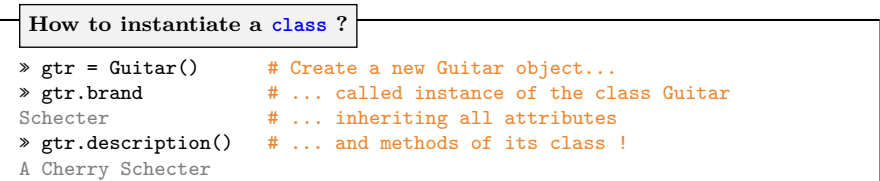

<span id="page-4-0"></span>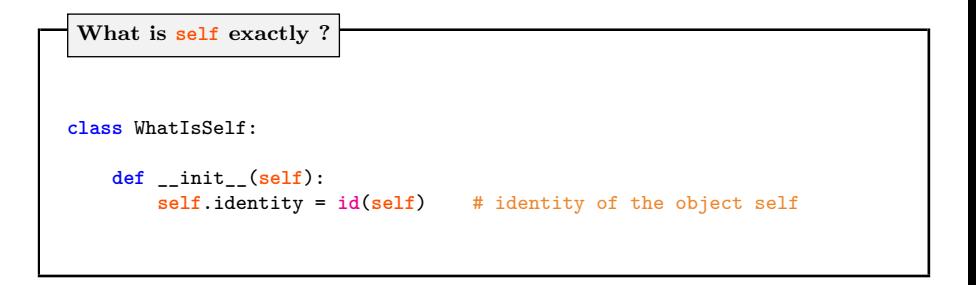

```
» instance = WhatIsSelf()
» instance.identity == id(instance)
True
```
**Actually, the object self is the instance of the class**

```
class ClassPerson:
```
name  $=$   $'Jo'$ 

```
» type(ClassPerson)
type
 » cp = ClassPerson()
 » cp.name
 Jo
```
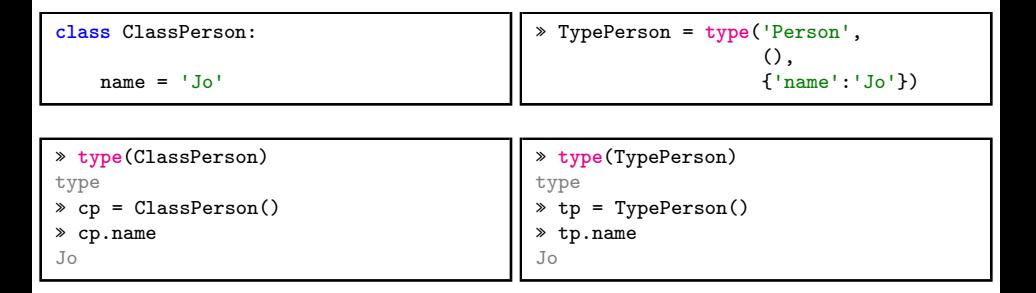

## **Function type takes two different forms :**

- **type**(**object**) : returns the type of the given object
- **type**(name, bases, **dict**) : returns a new type object (a class !) with :
	- ➤ name Class name (\_\_name\_\_ attribute)
	- ▶ bases Tuple containing the base classes ( \_bases \_attribute)
	- ➤ dict Dictionary which is the namespace containing definitions for class body (\_\_dict\_\_ attribute)

**Defining a new class is like defining a new type of object!**

<span id="page-7-0"></span>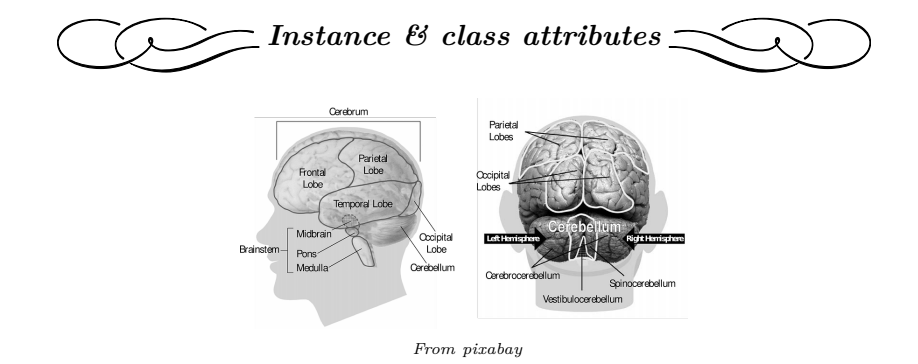

<span id="page-8-0"></span>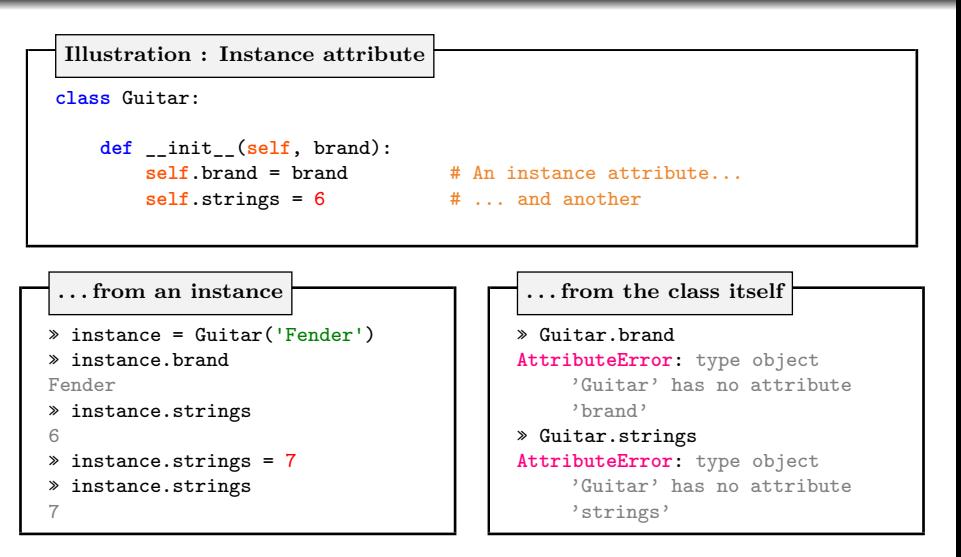

**Every instance has its own copy of every instance attribute**

<span id="page-9-0"></span>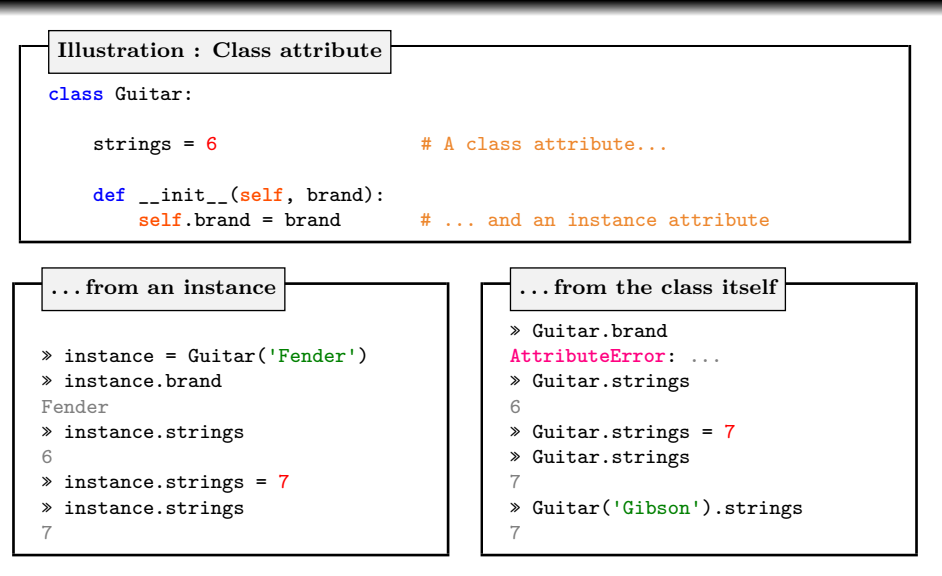

**Class attributes belong to the class itself. They are shared by all instances**

## <span id="page-10-0"></span>**ASSIGNATION**

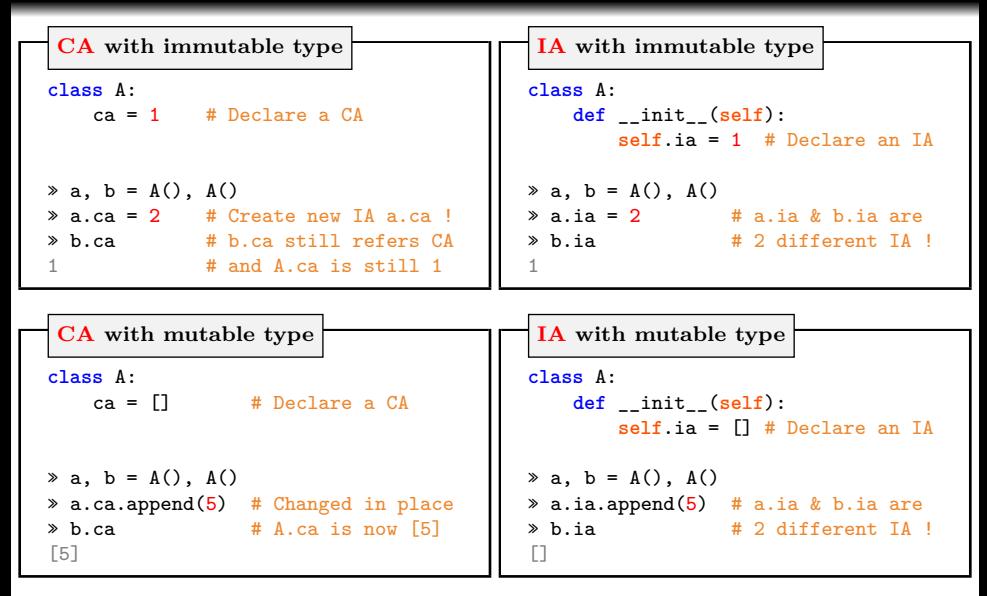

**The instance namespace takes supremacy over the class namespace**

## **ASSIGNATION**

**How to set class attribute from an instance ?**

```
class A:
    foo = 1\gg a, b = A(), A()
\texttt{* a.}_class_.foo = 2 # Equivalent to A.foo = 2
» b.foo
2
```

```
class A:
    foo = 1def set_foo(self, val):
        A.foo = val \# Equivalent to self. __class__.foo = val
\gg a, b = A(), A()
» a.set_foo(2)
\lambda b.foo
2
```
**Application : Keep track of instances of a class**

```
class Guitar:
   1st = \Boxdef __init__(self, brand):
        self.brand = brand
        Guitar.lst.append(brand)
```

```
class Guitar:
   N = 0def __init__(self, brand):
       self.brand = brand
       Guitar N += 1
```

```
» g1 = Guitar('Fender')
» g2 = Guitar('Gibson')
» Guitar.lst
['Fender', 'Gibson']
```

```
» g1 = Guitar('Fender')
» g2 = Guitar('Gibson')
» Guitar.N
\mathfrak{D}
```
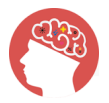

- Access to instance attributes only from instances
- Access to class attributes
	- ➤ directly from the class (without any instantiation)
	- ➤ or from any instance of the class

## <span id="page-13-0"></span>FUNCTIONS VARS() AND DIR()

**List attributes of an instance/object**

```
class Guitar:
    """ Great Guitar class """
   1st = \Boxdef __init__(self, brand):
        self.brand = brand
        Guitar.lst.append(brand)
```

```
\sqrt[p]{g1} = Guitar('Fender')
» g2 = Guitar('Gibson')
» Guitar.lst
['Fender', 'Gisbon']
```
**vars() - Displays instance attributes in the form of a dictionary** » **vars**(Guitar) mappingproxy({'\_\_module\_\_': '\_\_main\_\_', '\_\_doc\_\_': ' Great guitar class ', 'lst': ['Fender', 'Gibson'], '\_\_init\_\_':<function \_\_main\_\_.Guitar.\_\_init\_\_(**self**, brand)>, '\_\_dict\_\_':<attribute '\_\_dict\_\_' of 'Guitar' objects>, '\_\_weakref\_\_': <attribute '\_\_weakref\_\_' of 'Guitar' objects>}) » **vars**(g1) {'brand': 'Fender'}

## [Functions vars\(\) and dir\(\)](#page-13-0)

**List attributes of an instance/object**

```
class Guitar:
    """ Great Guitar class """
   1st = []def __init__(self, brand):
        self.brand = brand
        Guitar.lst.append(brand)
```

```
» g1 = Guitar('Fender')
» g2 = Guitar('Gibson')
» Guitar.lst
['Fender', 'Gisbon']
```
**dir() - Displays instance and class attributes in form of a list** » **dir**(Guitar)  $[\cdot]$  class  $\cdot$ ,  $\cdot$  delattr  $\cdot$ ,  $(\ldots)$ ,  $\cdot$ lst $\cdot$ ] » **dir**(g1)  $['$ \_\_class\_\_', '\_\_delattr\_\_',  $(...)$ , 'brand', 'lst']

### [Cyril Desjouy](#page-0-0) **J**  $\rightarrow$  13/59  $\sim$  **2**  $\rightarrow$  [Instance & class attributes](#page-7-0)

<span id="page-15-0"></span>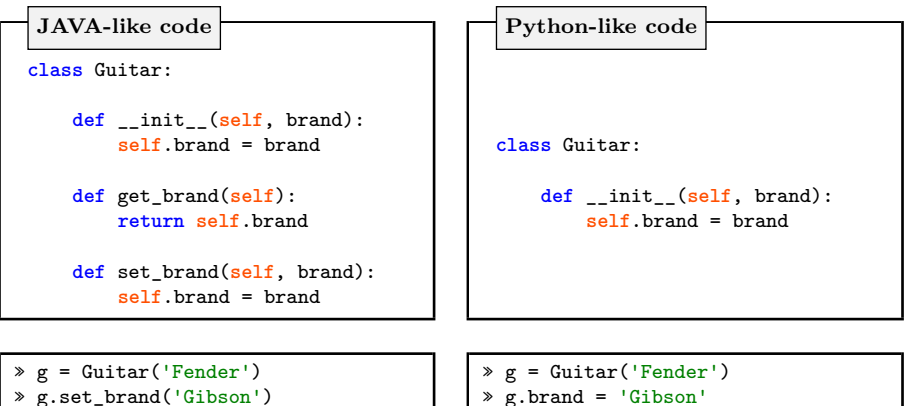

» print(g.get\_brand())

```
'Gibson'
```

```
» print(g.brand)
'Gibson'
```
# **Mandatory Encapsulation :**

Access to data with getters/setters

**No Encapsulation :** Direct access to data

**How to control object properties in Python ?**

### [Cyril Desjouy](#page-0-0) **J**  $\left( \frac{14}{59} \right)$   $\left( \frac{14}{59} \right)$   $\left( \frac{14}{59} \right)$   $\left( \frac{14}{59} \right)$   $\left( \frac{14}{59} \right)$   $\left( \frac{14}{59} \right)$   $\left( \frac{14}{59} \right)$   $\left( \frac{14}{59} \right)$   $\left( \frac{14}{59} \right)$   $\left( \frac{14}{59} \right)$   $\left( \frac{14}{59} \right)$   $\left( \$

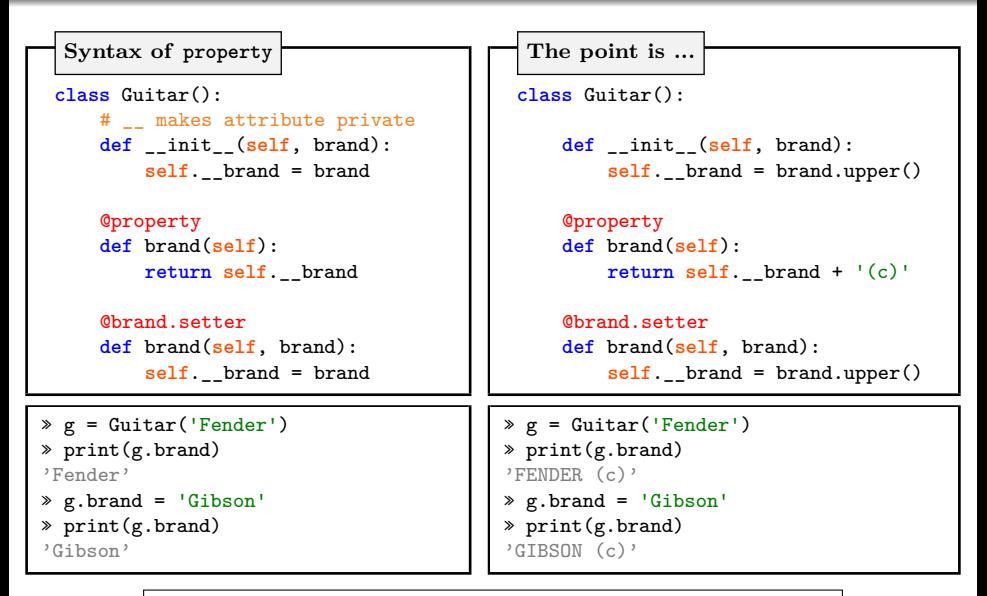

**Properties make methods behave like attributes, without ()**

<span id="page-17-0"></span>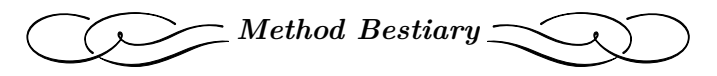

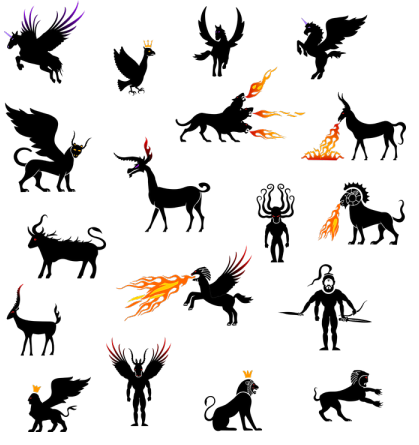

*From pixabay*

## <span id="page-18-0"></span>**Illustration : Instance methods**

```
class Guitar:
    def __init__(self, brand):
        self.brand = brand
    def get_brand(self):
        return self.brand
```

```
» instance = Guitar('Fender') # Instantiate Guitar class
» Guitar.get_brand # Display method directly from the class
<function __main__.Guitar.get_brand(self)>
» instance.get_brand # Display method from the instance
<bound method Guitar.get_brand of <__main__.Guitar object at 0x7fc88> >
```
- When not attached to an instance
	- ≻ Cannot be called : Guitar.get brand()  $\Rightarrow$  TypeError
- When attached to an instance
	- $▶$  Can be called : instance.get brand()  $\Rightarrow$  Fender

```
Illustration : Static Method
class Character:
   def __init__(self, name):
       self.name = name
   @staticmethod # Declaration with a decorator...
   def scream(n=2): \qquad # ... and no self argument !
       print('A{}h'.format('a'*n))
```

```
» john = Character('John Doe')
» john.scream(10) # Static method can be called from an instance
Aaaaaaaaaaah
» Character.scream(3) # ... or the class itself
Aaaah
```
# **Static methods :**

- ➤ don't use the object **self**
- ➤ are bounded to the class, not to the instance
- ➤ can't access or modify class state
- ➤ are used to create utility functions that belong to a class

<span id="page-20-0"></span>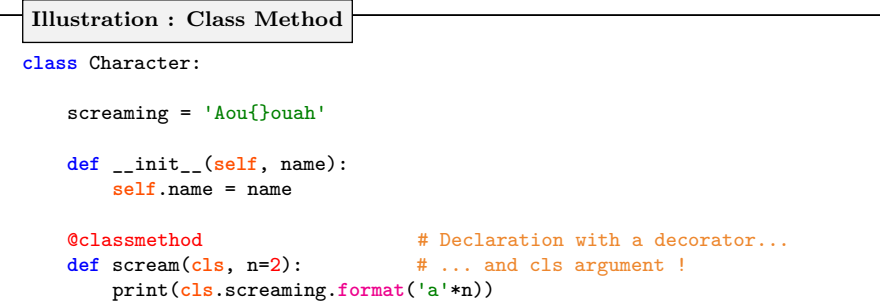

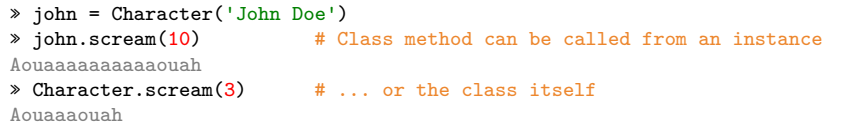

# **Class methods :**

- ➤ don't use the object **self** but have the class itself (cls) as parameter
- ➤ are bounded to the class, not to the instance
- $\blacktriangleright$  can access and modify class state
- ➤ are often used like factory methods to create new instances

```
class Character: # with : from random import randint, choice
    syllable = ['di', 'mor', 'fam', 'dar', 'kil', 'glar', 'tres', 'gis']
   def __init__(self, name=None, force=None, life=None):
       self.name = name
       self.force = force
       self.life =life
   def summary(self):
       print('{} : {}/{}'.format(self.name, self.force, self.life))
   @classmethod
   def random character(cls): # Construct an instance of Character !
       name = cls.randname(cls.syllable)
       return cls(name=name, force=randint(5, 20), life=randint(5, 20))
   @staticmethod
   def randname(lst, length=2): # Utility to generate random name
       name = [random.choice(lst) for i in range(length)]
       return ''.join(name).capitalize()
```
» boss = Character.random\_character()

» boss.summary() # returns -> 'Morglar : 12/18'

## <span id="page-22-0"></span>[Special methods](#page-22-0)

## **Special methods ? What is it ?**

- Special methods are instance methods known by Python  $\bullet$
- Special methods names are surrounded by a double underscore \_\_ ۰
- Special methods are used to :
	- ➤ Manage classes
	- ➤ Represent classes
	- ➤ Control instance attributes
	- ➤ Control properties
	- ➤ Overload operators
	- ➤ Overload indexation
	- ➤ . . .

**We've already seen one special method : \_\_init\_\_()**

```
Illustration
class Room:
   def __init__(self, name, floor, persons):
       self.name = name
       self.floor = floor
       self.persons = persons
   def __str__(self): # Called by print function
       return '{} at floor {}'.format(self.name.capitalize(), self.floor)
   def __contains__(self, person): # Called by membership operator 'in'
       return person in self.persons
   def __lt__(self, other): # Called by comparison operator '<'
       return self.floor < other.floor
```

```
» bathroom = Room('bathroom', 1, ['Batman', 'Superman'])
» bedroom = Room('bedroom', 2, [])
» print(bathroom) # Eq. to bathroom.__str__()
Bathroom at floor 1
» 'Batman' in bathroom # True, Eq. to bathroom.__contains__('Batman')
» bathroom < bedroom # True, Eq. to bathroom.__lt__(bedroom)
```
## [Special methods](#page-22-0)

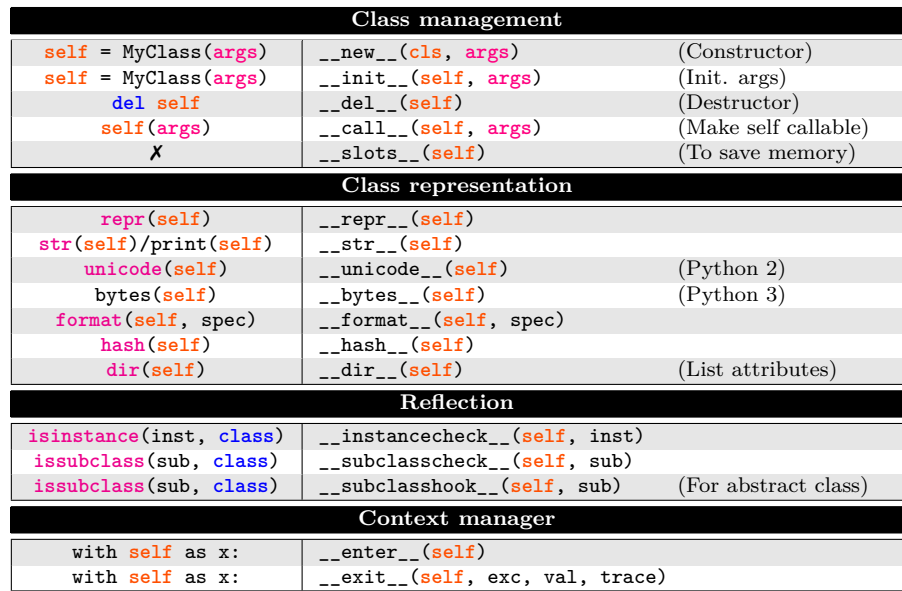

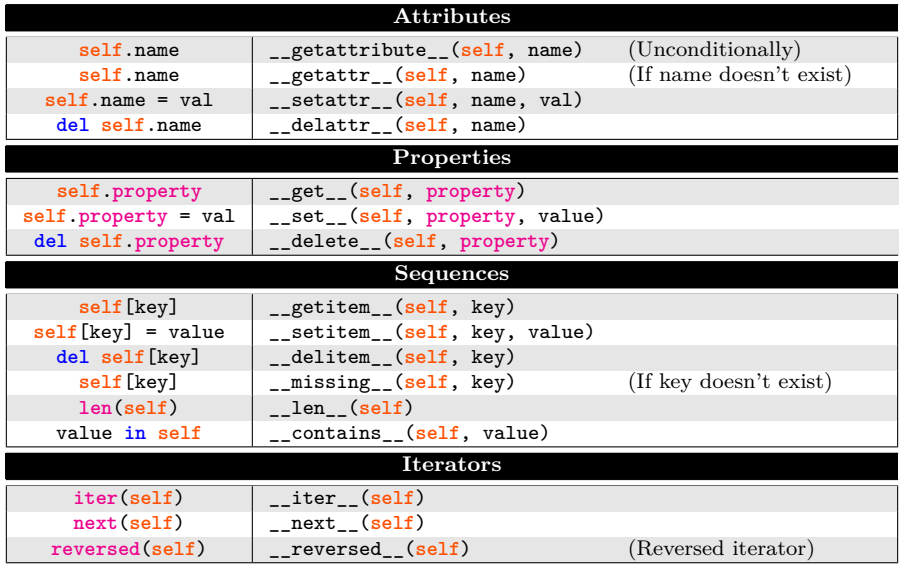

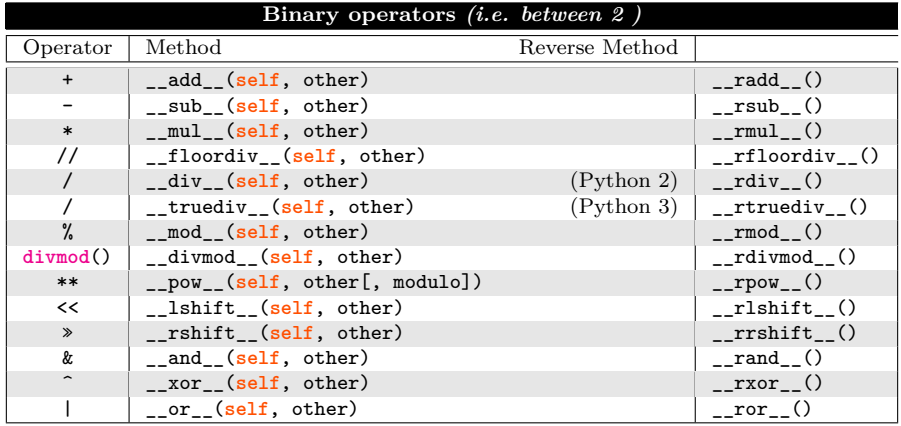

# **Assignment operators**

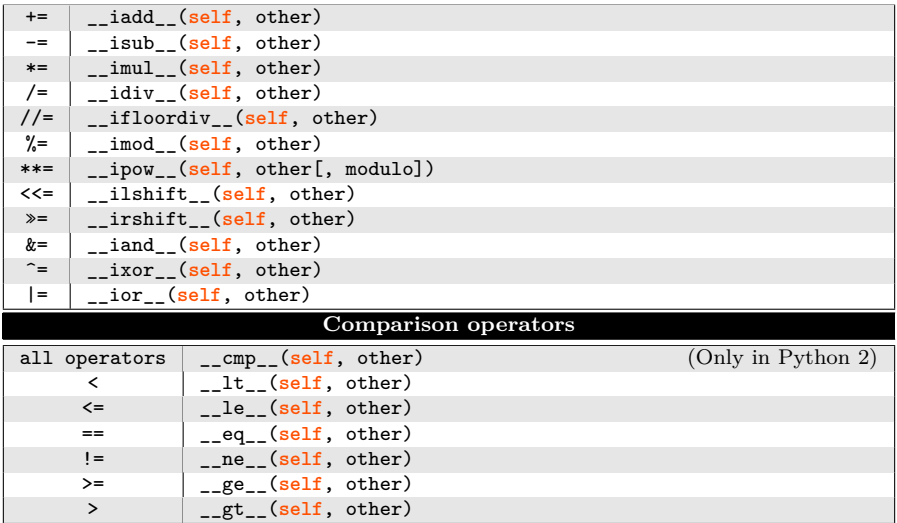

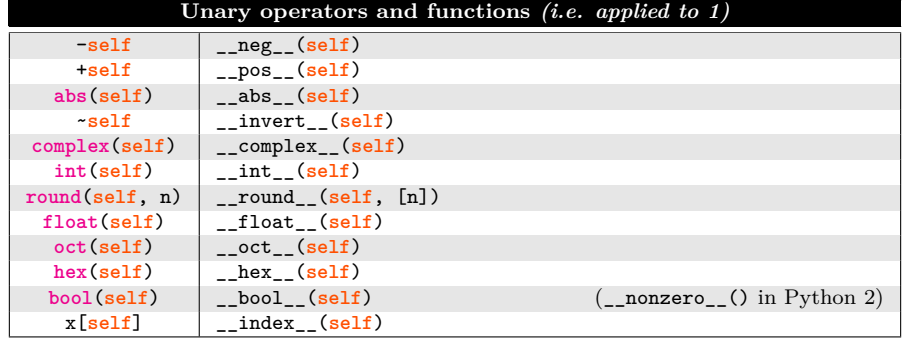

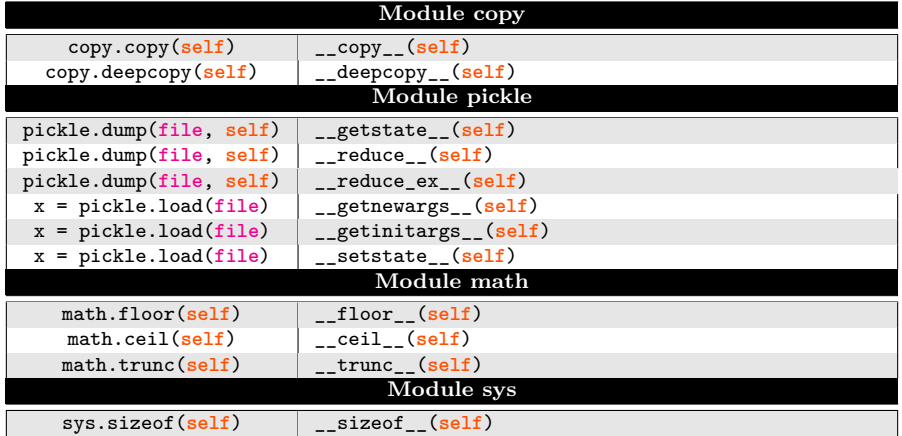

<span id="page-30-0"></span>**class** Summary:

```
def meth1(*args, **kwargs): # Note: no "self" argument
    return 'Can be called on class but not on instance'
def meth2(self, *args, **kwargs): # Note: "self" argument present
    return 'Can be called on instance but not on class'
@staticmethod
def meth3(*args, **kwargs): # Note: no "self" argument
    return 'Can be called on class or instance'
@classmethod
def meth4(cls, *args, **kwargs): # Note: "cls" argument
    return 'Can be called on class or instance'
```
## <span id="page-31-0"></span>*The concepts of Delegation*  $\mathrel{\supseteq}$

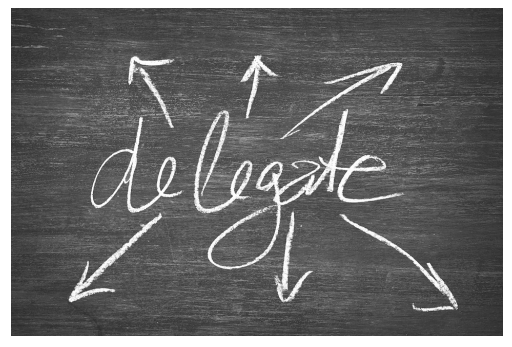

*From pixabay*

# <span id="page-32-0"></span>**Definitions**

**Delegation<sup>1</sup>**: Evaluating a member of one object (the receiver) in the context of another, original object (the sender). In Oriented-Object Programming (OOP), there are two main delegation mechanisms :

- **Inheritance :** Mechanism of basing an object upon another object retaining similar implementation
	- ➤ Inheritance is an implicit delegation method
	- ➤ Implicitly establishes a sub-object from an existing object
- **Composition :** Mechanism of holding a reference to an object in another object.
	- ➤ Composition is an explicit delegation method
	- ➤ Explicitly delegates some tasks to other specialized objects

**Delegation is an efficient way to factorize code and to facilitate code reuse**

<sup>1</sup> From wikipedia.

<span id="page-33-0"></span>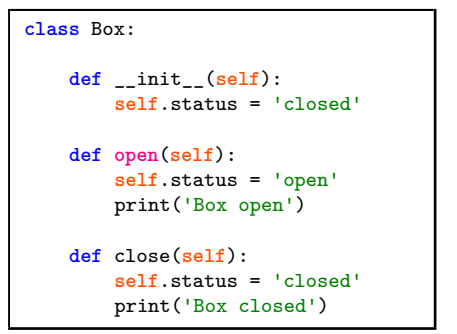

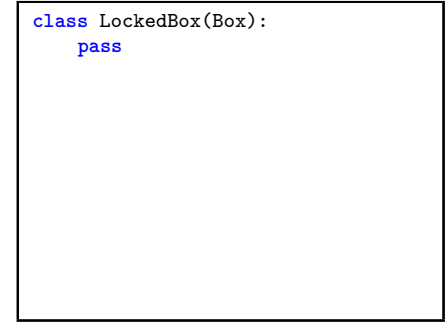

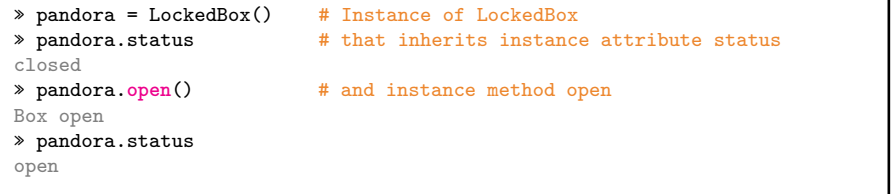

```
class Box:
    def __init__(self):
        self.status = 'closed'
    def open(self):
        self.status = 'open'
        print('Box open')
    def close(self):
        self.status = 'closed'
        print('Box closed')
```

```
class LockedBox(Box):
    pin = '0000'
    color = 'black'def open(self, pin):
        if LockedBox.pin == pin:
            print('Unlocked')
            self.status = 'open'
            print('Box open')
        else:
            print('Bad pin')
```
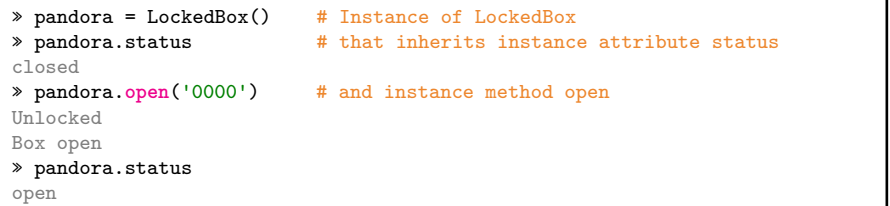

```
class Box:
    def __init__(self):
        self.status = 'closed'
    def open(self):
        self.status = 'open'
        print('Box open')
    def close(self):
        self.status = 'closed'
        print('Box closed')
```

```
class LockedBox(Box):
    pin = '0000'
    color = 'black'def open(self, pin):
        if LockedBox.pin == pin:
            print('Unlocked')
            super().open()
        else:
            print('Bad pin')
```
# **The super() function**

- Syntax : **super**().method(**args**) 2
- Provides access to inherited methods that have been override
- Often used on \_\_init\_\_() to recover instance attributes of the parent class
- In the case of multiple inheritance, search order determined by the MRO

<sup>2</sup> In Python 2, the syntax is **super**(subClass, instance).method(**args**).

<span id="page-36-0"></span>**Multiple Resolution Order (MRO) :** Order in which methods should be inherited. The MRO can be displayed by using \_\_mro\_\_ attribute or mro method

```
class SuperClass: # Equivalent to class SuperClass(object)
   def __init__(self):
       self.name = 'SuperClass' # Also named BaseClass or ParentClass
   def hello(self):
       print('Hello from the {}'.format(self.name))
class SubClass(SuperClass):
   def __init__(self):
       self.name = "SubClass" # Also named DerivedClass or ChildClass
```

```
» SubClass.mro()
[__main__.SubClass, __main__.SuperClass, object]
\gg sc = SubClass()
» sc.name
'SubClass'
\sqrt{s} sc.hello()
Hello from the SubClass
```
### [Cyril Desjouy](#page-0-0) **J**  $\frac{35}{59} \approx 4 \rightarrow \text{The Concepts of Delegation}$  $\frac{35}{59} \approx 4 \rightarrow \text{The Concepts of Delegation}$  $\frac{35}{59} \approx 4 \rightarrow \text{The Concepts of Delegation}$

## <span id="page-37-0"></span>[Types of Inheritance](#page-37-0)

## **In OOP, there are 5 types of inheritance**

 $\bullet$ **Single inheritance :** A single class inherits from another.

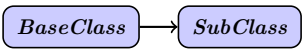

**Hierarchical inheritance :** More than one class inherits from a class ٠

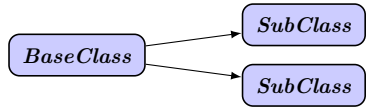

**Multilevel inheritance :** One class inherits from another, which in turn inherits from another...

$$
\fbox{\texttt{BaseClass}} \longrightarrow \fbox{\texttt{SubClass}} \longrightarrow \fbox{\texttt{SubClass}}
$$

**Multiple inheritance :** One class inherits from multiple classes

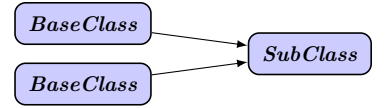

**Hybrid inheritance :** A combination of at least two kinds of inheritance

# **Hierarchical Inheritance**

*More than one class inherits from a class*

<span id="page-38-0"></span>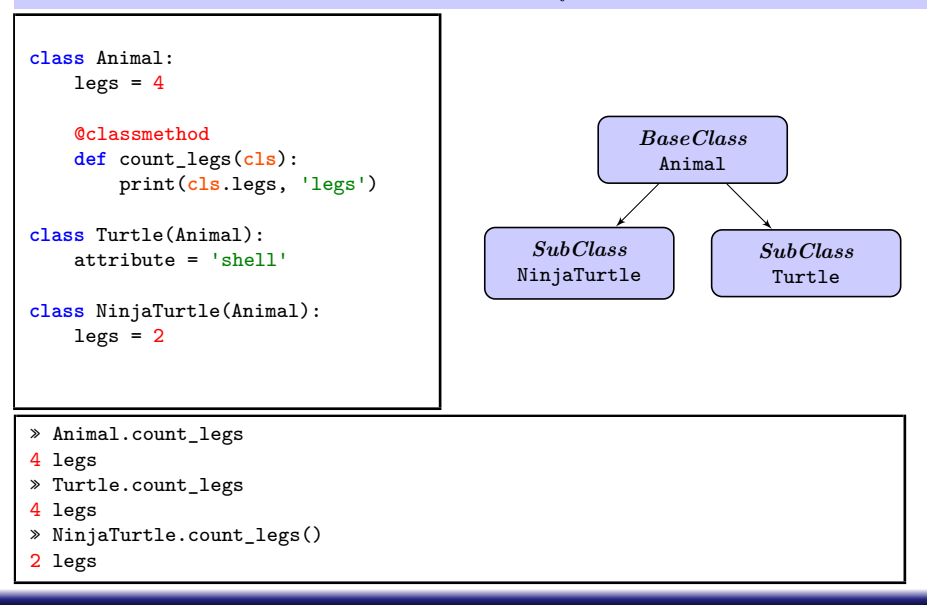

[Cyril Desjouy](#page-0-0) **J**  $\sim$   $37/59 \sim$   $4 \rightarrow$  [The Concepts of Delegation](#page-31-0)

# <span id="page-39-0"></span>[Multilevel Inheritance](#page-39-0)

# **Multilevel Inheritance**

*One class inherits from another, which in turn inherits from another*

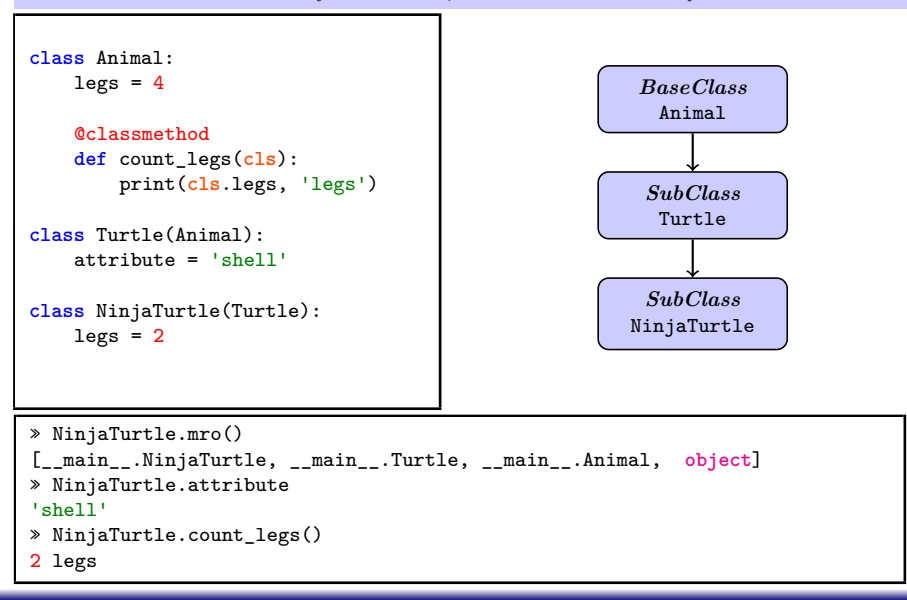

### [Cyril Desjouy](#page-0-0) **J**  $\frac{38}{59} \approx 4 \rightarrow \text{The Concepts of Delegation}$  $\frac{38}{59} \approx 4 \rightarrow \text{The Concepts of Delegation}$  $\frac{38}{59} \approx 4 \rightarrow \text{The Concepts of Delegation}$

## <span id="page-40-0"></span>[Multiple Inheritance](#page-40-0)

# **Multiple Inheritance**

*One class inherits from multiple classes*

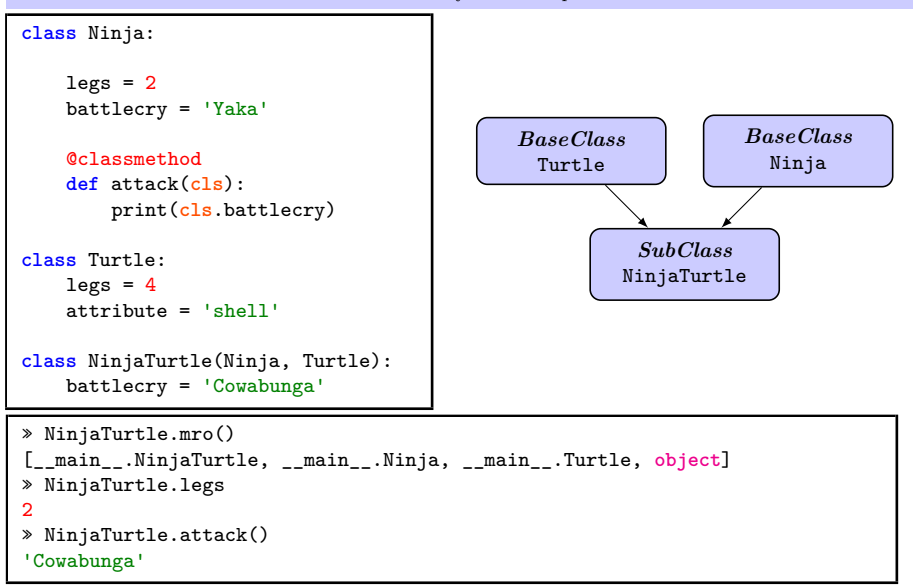

[Cyril Desjouy](#page-0-0) **J**  $\sim$   $\frac{39}{59}$   $\sim$   $\frac{4 \rightarrow \text{The Concepts of Delegation}}{4 \cdot \text{The Concepts of Delegation}}$  $\frac{4 \rightarrow \text{The Concepts of Delegation}}{4 \cdot \text{The Concepts of Delegation}}$  $\frac{4 \rightarrow \text{The Concepts of Delegation}}{4 \cdot \text{The Concepts of Delegation}}$ 

# **Hybrid Inheritance**

*Combination of at least two kinds of inheritance*

<span id="page-41-0"></span>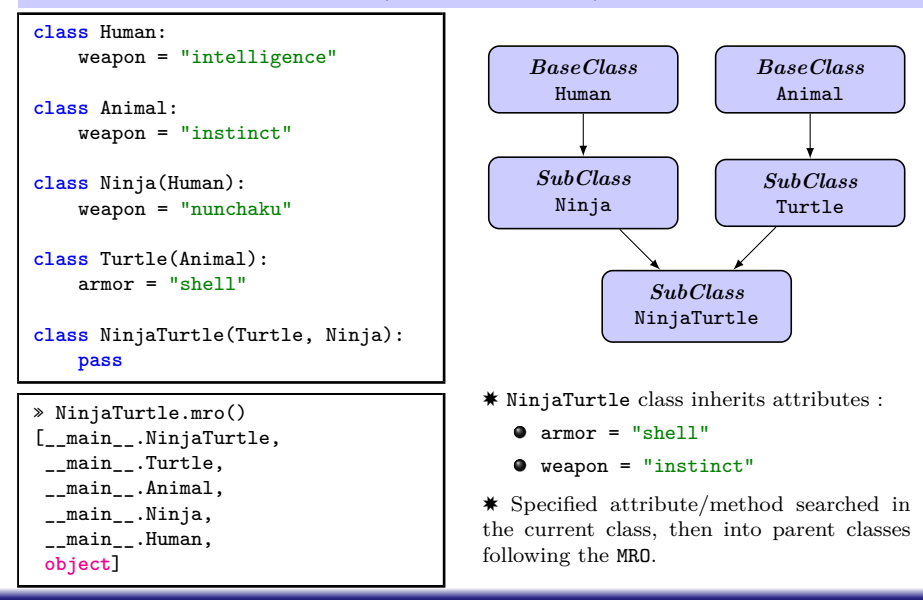

## [Hybrid Inheritance](#page-41-0)

# **Hybrid Inheritance** *Combination of at least two kinds of inheritance*

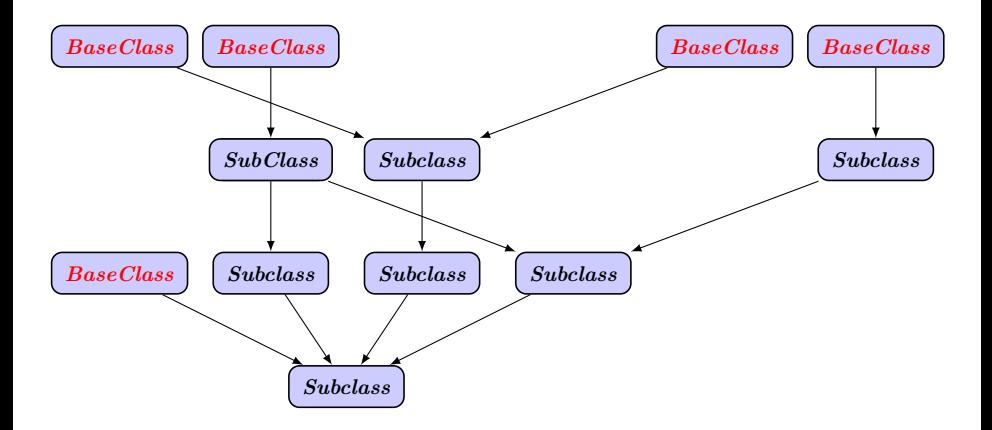

<span id="page-43-0"></span>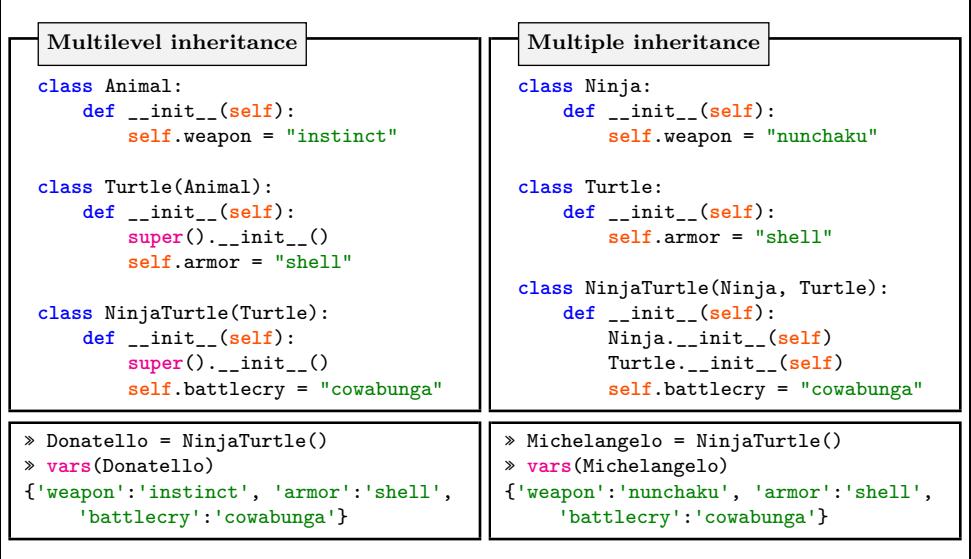

super(). init () can be used in all subclasses

super(). init () can be used, but only provides access to Turtle.\_\_init\_\_() here

## **Composition**

*Holding a reference to an object in another object*

```
class Character:
   def __init__(self, name, life=20, weapon=None):
       self name = name # instance attribute
       self.life = life # instance attribute
       self.weapon = weapon # instance attribute which is a class instance
   def attack(self, target):
        if self.weapon:
           self.weapon.attack(target) # ... providing attack method
   def __repr__(self):
       if self.weapon:
           return '{} has {}'.format(self.name, self.weapon.name)
       else:
           return '{} is unarmed'.format(self.name)
```
- Definition of the class Character holding a reference to a weapon object
- Thus, Character class is *composed* of a weapon object and possibly other objects
- Character delegates attack method to weapon object

## **Composition**

*Holding a reference to an object in another object*

```
class Weapon: # Let's define the Weapon class...
   def __init__(self, name, degat):
       self.name = name
       self.degat = degat
   def attack(self, target): # ... that provides an attack method
       target.life -= self.degat
       print('{} has {} life'.format(target.name, target.life))
```

```
» shredder = Character('Shredder', life=100)
» leonardo = Character('Leonardo', weapon=Weapon('Katanas', 10))
» leonardo
Leonardo has Katanas
» shredder
Shredder is unarmed
» leonardo.attack(shredder)
Shredder has 90 life
```
## <span id="page-46-0"></span>[Inheritance or Composition](#page-46-0)

## **Which one to use ?** *Both !*

*Inheritance and composition allow both code factorisation and reuse but not the same way. There are no rules that determine which one to use, but generally :*

- If two objects have the same nature and one is a specialization of the other, such as
	- ➤ a Ninja Turtle is a specialisation of Turtle
	- ➤ a Bacon Burger is a specialisation of Hamburger

**Go for Inheritance !**

- If two objects are associated or exchange data, such as
	- ➤ a Ninja Turtle uses a weapon
	- ➤ a Fastfood restaurant serves Hamburgers

**Go for Composition !**

**Most of the time a mix of inheritance and composition is the best way to go !**

**Mixing inheritance and composition class** NinjaTurtle(Character): subtype = 'Ninja Turle' **def** \_\_init\_\_(**self**, name, life=20, weapon=**None**): super(). init (name, life, weapon) **self**.armor = 'shell' **def** double\_strike(**self**, target): **if self**.weapon: **self**.weapon.attack(target) **self**.weapon.attack(target)

```
» donatello = NinjaTurtle('Donatello', weapon=Weapon('a Bow staff', 5))
» donatello
Donatello has a Bow staff
» donatello.subtype
'Ninja Turle'
» donatello.double_strike(leonardo)
Leonardo has 10 life
Leonardo has 5 life
```
### [Cyril Desjouy](#page-0-0)  $46/59 \sim 46/59 \sim 4 \rightarrow \text{The Concepts of Delegation}$  $46/59 \sim 46/59 \sim 4 \rightarrow \text{The Concepts of Delegation}$  $46/59 \sim 46/59 \sim 4 \rightarrow \text{The Concepts of Delegation}$

<span id="page-48-0"></span>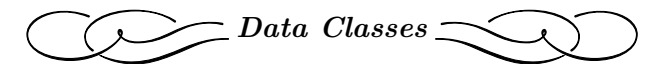

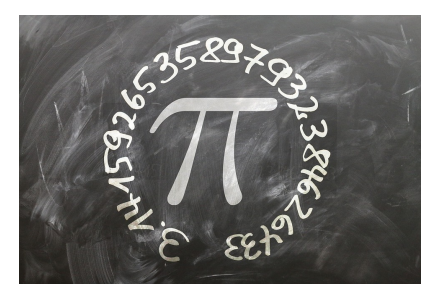

*From pixabay*

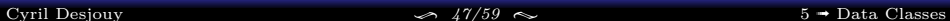

## **What is a data class ?**

- Data class is a feature coming with Python 3.7
- Data classes are classes containing mainly data .
- ٠ There are no restrictions on the use of the features of regular classes in data classes
- Each dataclass implements the following special methods by default : ۰
	- ➤ \_\_init\_\_ with *kwargs* of the same names as those specified in the class
	- ➤ \_\_repr\_\_ and \_\_str\_\_ for representation
	- ➤ \_\_eq\_\_ that compares all dataclass attributes in **order**

## **Illustration of dataclass**

```
from dataclasses import dataclass
@dataclass
class Inventory:
    name: str
```

```
quantity: str
```

```
» item = Inventory('Healing potion', 3)
» item
Inventory(name='Healing potion', quantity=3)
```
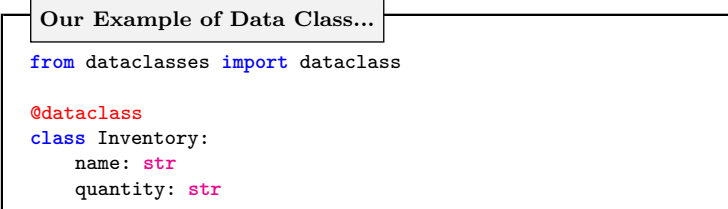

**... and the form it would take with a regular class**

```
class RegularInventory:
   def __init__(self, name, quantity):
        self.name = name
        self.quantity = quantity
   def __repr__(self):
        return '{}(name={}, quantity={})'.format(self.__class__.__name__,
                                                  self.name,
                                                  self.quantity)
   def __eq__(self, other):
       return (self.name, self.quantity) == (other.name, other.quantity)
```
## <span id="page-51-0"></span>**Description**

- Default values can easily be set
- As for regular classes, *args* come first and *kwargs* at the end
- Each field is defined with a type hint :
	- ➤ If no type hint is provided, the field will not be a part of the dataclass
	- ➤ If you don't want to specify the type, use typing.Any

## **Illustration : Default values**

```
from dataclasses import dataclass
from typing import Any
@dataclass
class Inventory:
    name: str
    quantity: int = 1
    misc: Any = None
```

```
» item = Inventory('Treasure Map')
» item
Inventory(name='Treasure Map', quantity=1, misc=None)
```
<span id="page-52-0"></span>The **@dataclass** decorator can take the following arguments :

```
@dataclass (init=True, repr=True, eq=True,
           order=False, unsafe_hash=False,
           frozen=False)
```
**Description of the arguments :**

- **init : if True, \_\_init\_\_ method is generated.**
- **repr** : if True, repr method is generated.
- eq : if True, \_\_eq\_\_ method is generated.
- order : if True, \_\_lt\_\_, \_\_le\_\_, \_\_gt\_\_, and \_\_ge\_\_ are generated. If order is true and eq is false, a ValueError is raised.
- unsafe\_hash : if False, \_\_hash\_\_ method is genetated *(advanced feature)*
- **•** frozen : if True, fields are read-only

## <span id="page-53-0"></span>[Post-Init processing](#page-53-0)

## **Description:**

- The \_\_init\_\_ method generated by the dataclass calls a \_\_post\_init\_\_ method
- The \_\_post\_init\_\_ method is useful to work on the fields declared in the dataclass

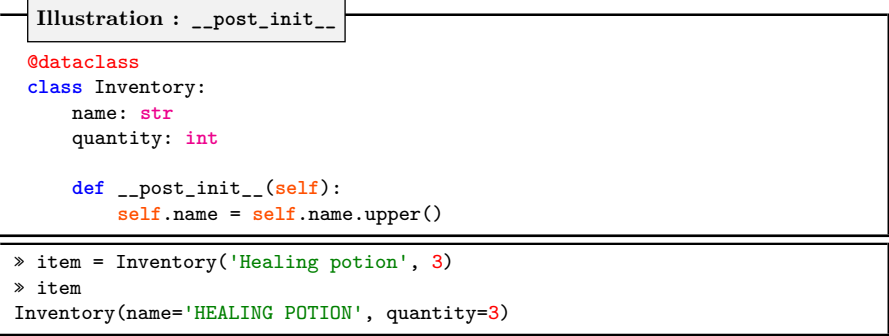

## [Post-Init processing](#page-53-0)

## **Description:**

- The \_\_init\_ method generated by the dataclass calls a \_\_post\_init\_ method
- The \_\_post\_init\_\_ method is useful to work on the fields declared in the dataclass

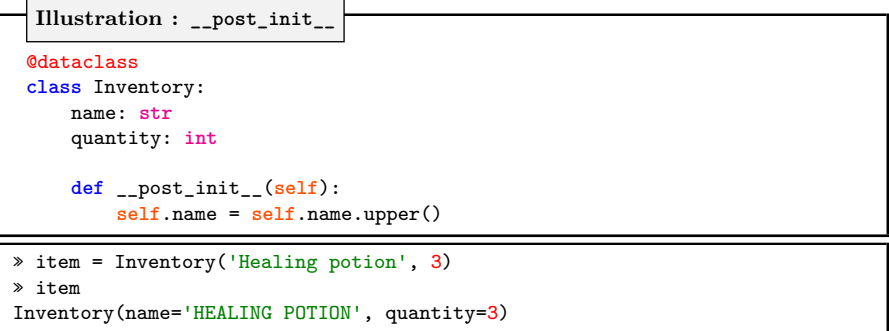

# **Summary of dataclass**

- Data classes are a simple way to declare data structures in Python
- Aside from the basics presented here, data classes also provide advanced features
- **•** See **[realpython.com](https://realpython.com/python-data-classes)** for a very good guide to dataclass

<span id="page-55-0"></span>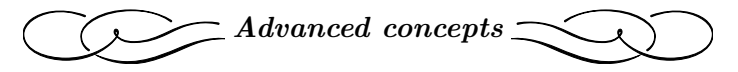

*Abstract Base Class & Metaclasses*

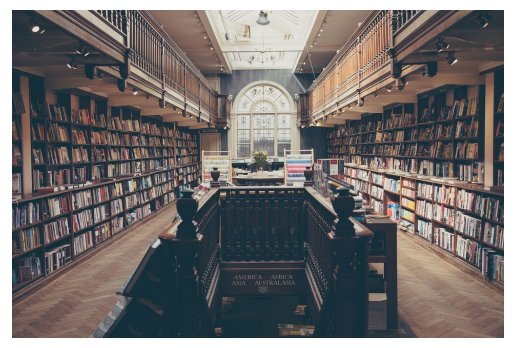

*From pixabay*

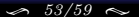

<span id="page-56-0"></span>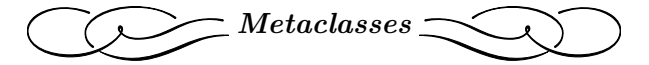

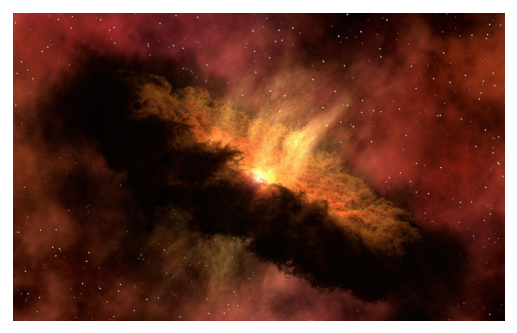

*From pixabay*

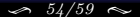

[Cyril Desjouy](#page-0-0) **34/59**  $\sim$  54/59  $\sim$  6  $\rightarrow$  [Advanced concepts](#page-55-0)

**What is a Metaclass ?**

**Coming soon !**

<span id="page-58-0"></span>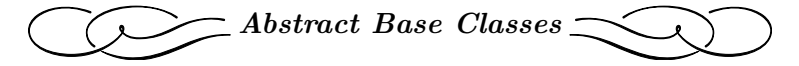

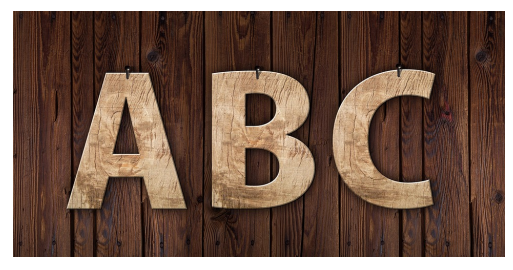

*From pixabay*

## **What is an Abstract Base Class ?**

- An ABC is a class, just like any other class, but that is meant to be a base class
- An ABC contains one or more abstract methods that are methods without implementation
- Abstract methods have to be defined in subclasses of the ABC before instantiation

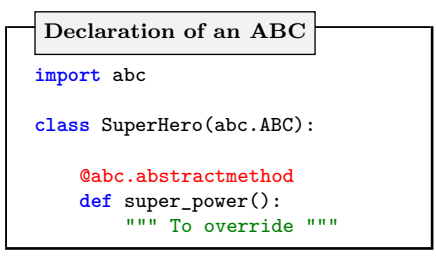

» logan = SuperHero() **TypeError**: Can't instantiate abstract class SuperHero with abstractmethods super\_power

# [Abstract Base Classes](#page-58-0)

## **What is an Abstract Base Class ?**

- An ABC is a class, just like any other class, but that is meant to be a base class
- An ABC contains one or more abstract methods that are methods without implementation
- Abstract methods have to be defined in subclasses of the ABC before instantiation

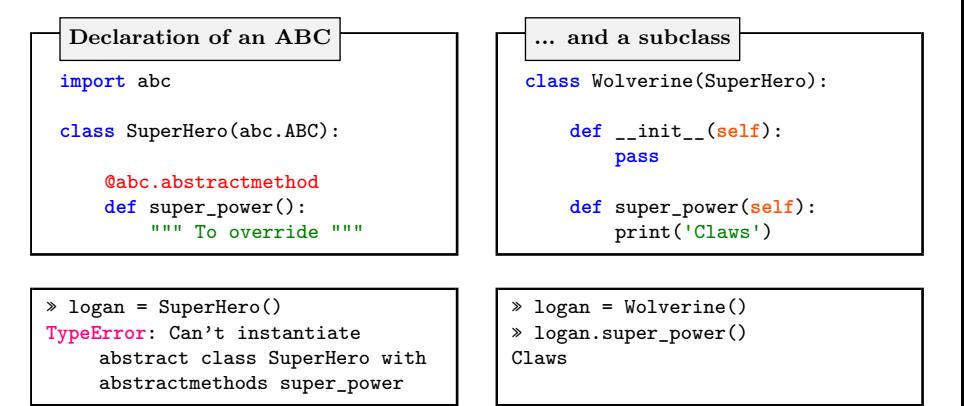

<span id="page-61-0"></span>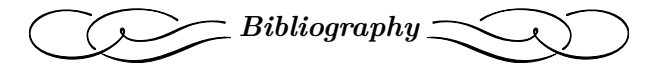

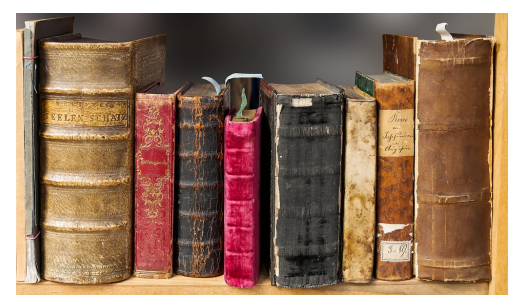

*From pixabay*

# **Bibliography**

- $\bullet$  [python.org](https://www.python.org/)
- [thedigitalcatonline.com](http://blog.thedigitalcatonline.com/archives/)  $\bullet$
- [Sam & Max](http://sametmax.com/ce-quil-faut-savoir-en-python/)  $\bullet$
- $\bullet$  [openclassroom.com](https://openclassrooms.com/fr/courses/235344-apprenez-a-programmer-en-python)
- [programiz.com](https://www.programiz.com/python-programming/) ۰
- [codefellows.github.io](https://codefellows.github.io/sea-python-401d4/lectures/)
- [rszalski.github.io](https://rszalski.github.io/magicmethods/)
- [realpython.com](https://realpython.com/)
- [zestedesavoir.com](https://zestedesavoir.com/tutoriels/954/notions-de-python-avancees/)